## Using Purchased Sticky Notes in Your Scriptures

Sticky Notes are a fantastic tool to use in your scriptures. You'll notice when you study there just isn't enough room in your scriptures to make all the notes you'd like to. Using sticky notes is like having an endless amount of space to add comments, references, quotes or anything to your scriptures.

## **Here are 3 primary ways to use sticky notes.**

1. To explain words, meanings, or people in a scripture verse.

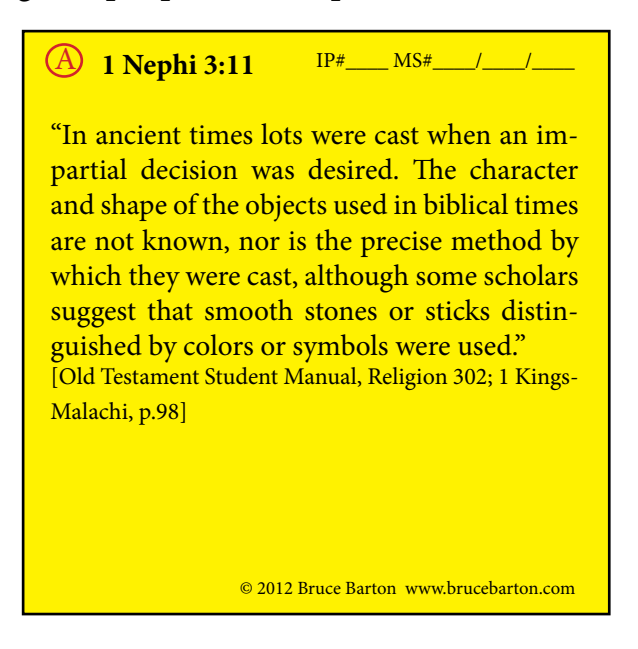

2. As quotes from other people about a scripture verse.

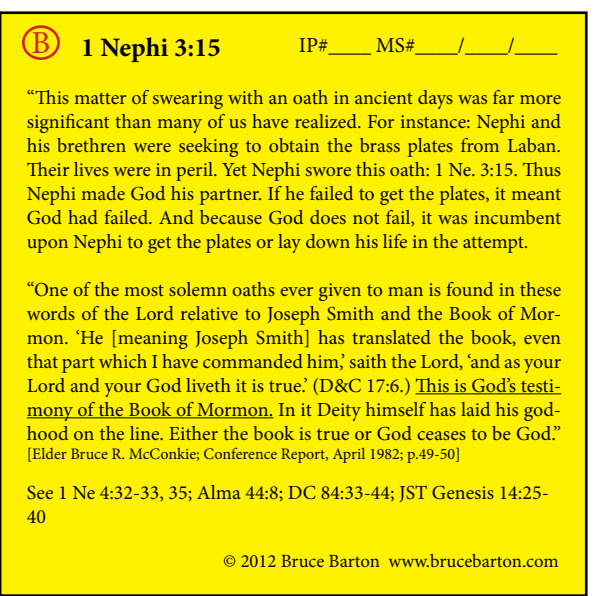

## $3.$  Your personal thoughts, stories, insights and questions about that verse.

A Mosiah 2:17 IP# MS# J J<br>
On sept, 9, 1990 while I attended a<br>
national city manager's meeting in Dallas,<br>
an LDS city managers fireside was held,<br>
Neal A. Maxwell spoke, Hesard, "Meekness"<br>
is the quality most lacklug in A Mosiah 2:17 1 Nosiah 2:7-8 This reminds me of Ceneval Conference and the Conference<br>Ceneval Conference and the Conference<br>Go out in the Ensign to those who can't © Mosiah 2:16<br>See Mt. 25:40 "Inas much as you have done<br>if unto one of the least of these my brethred, ye<br>have done if wito me." And see Mt. 25:45 which<br>is the opposite. 02012 Bruce Barton www.brucebarton.com

- You can use one sticky note for more than one thought or quote. See the example above. s
- Notice that more than one sticky note can go on a scripture page. See the example below. s What do you do when your scripture page gets covered with notes and it's difficult to read your scriptures? Click [here](http://brucebarton.com/wp-content/uploads/Insert-Pages.pdf) for a cool tip - and the solution!

1 NEPHI 16:36-17:5 37 36 1 NEPHI 17:6-18 (C)<br>
I Nephi 17:17<br>
(C)<br>
Here starts one of the best discourses in BM.<br>
Here starts one of the best discourses in BM.<br>
From verse 17 to verse 55 at the end of the<br>
chapter, Nephi gives a british reasoned<br>
chapter, Nephi gi of its much fruit and also wild honey ;<br>and all these things were prepared<br>of the Lord that we might not<br>perish. And we beheld the sea, which<br>we called Irreantum, which, being <sup>2</sup> ir sins, insomuch that the Lord<br>I bless us again with food, that<br>did not perish. of its much rint and also will have the set of the Lord had the things were prepared in For the Lord had not hither<br>or the Lord that we might not all Por the Lord had not hitherto<br>presented, is many wates. Which surface t stones together that I might make fire.<br>12 For the Lord had not hitherto<br>suffered that we should make much CHAPTER 17 bhi is commanded to build a shiponi is commanded to build a ship-<br>the propose him—He exhorts<br>to by recounting the history of God's<br>ings with Israel—He is filled with<br>lower of God—His brethren are<br>idden to touch him, lest they wither dried reed. it came to pass that we did<br>n take our journey in the wilderfavors righteousness in anyone. Verse 43-Shows<br>our human nature by being quick to complain, and we did travel nearly east-<br>from that time forthDAnd we<br>ravel and "wade through much tion in the wilder" dur slow to say thanks. the and our teacher, who are 10 / Ne. 17:4<br>
So Now, he says that if  $f_k$  we see it look & years is single<br>
has talked with him, and a replacing left to fuck falled it is the<br>
ranges have ministered un organization of the publ and our teacher, who are 1 C /Ne.17:4  $\sum_{i=1}^{n}$  And it cannel to pass that I did<br>
go that I make tools of the order of the order of the construction<br>
the stress of the construction of the construction of the construction<br>
that I may make trools to construc  $\frac{1}{2}$   $\frac{1}{2}$  eduro" the ship art the manner which  $\pi$  build a ship the following the matrice in the shown in the control of the control of the ship is the ship of the state of the state of the state of the state of the state of the state of nd<br>de  $\frac{1}{2}$ <br>  $\frac{1}{2}$ <br>  $sh$ away then anger, and did repent of which we called<br>
35 b To Allittion.<br>
36 a Num. 14:4 (1-5).<br>
36 a Num. 14:4 (1-5).<br>
37 a Newton:<br>
24. 19876, the as is thing and contained by the contact of the contact of the contact of

## **6 Easy Steps in using a scripture sticky note:**

1. Sticky notes are available in many sizes. The most common is 3"x 3." Buy a light color, like yellow, so you can see your writing. Look at this example. It is a sticky note for Alma 10:31. You can handwrite or print on a sticky note.

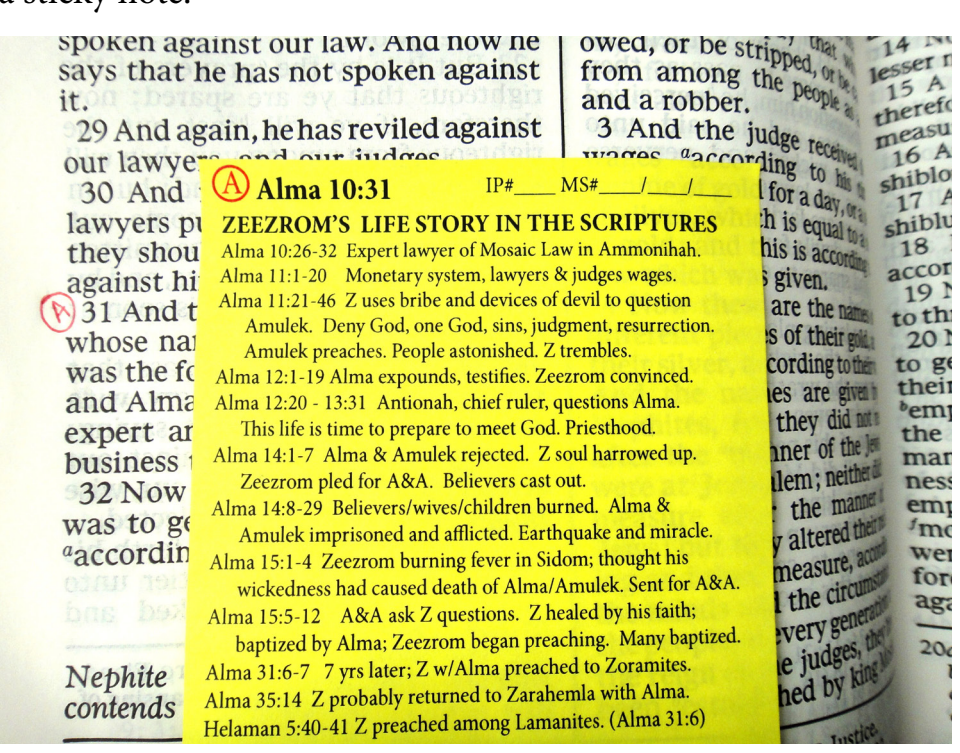

- 2. In the top left corner of every sticky note draw a circle.  $\bigcup$  You will put a letter inside this circle. Use a red pen or pencil for the letter and circle. If it is the first sticky note used on that page of scripture, the letter will be a capital "A." If the letter A has been used then go to B, C, D, etc. This letter is used to mark the word or verse which goes with each sticky note comment.
- 3. Now, in your scriptures, go to that verse and, in red, write the letter next to it and circle it. Remember you start with the letter A and go up the alphabet with each new comment. You can see in the example next to verse 31 in chapter 10 of Alma, is a red  $\overline{A}$  so you know the sticky note with the  $\overline{A}$ is reffering to that verse.
- 4. On your sticky note, next to the circle with the letter in it, put the scripture verse that relates to your quote, thought, etc. In our example, "Alma 10:31" is the verse.
- 5. On the top right corner of the sticky note, write the IP# and MS#'s you'd like to relate to this sticky note. These numbers come from [ScriptureKIT Book 1](http://brucebarton.com/store/scripturekit-book-1) Information Pages (IP) and [ScriptureKIT](http://brucebarton.com/uncategorized/scripturekit-book-2-cross-referencing-system)  [Book 2](http://brucebarton.com/uncategorized/scripturekit-book-2-cross-referencing-system) Main Subject Pages (MS). See www.brucebarton.com for additional information on how to use IP and MS pages and numbers (video tutorials under Books 1 & 2).
- 6. Now put your sticky note on the scripture page where it goes.

If you don't want to use purchased sticky notes but want to make your own, click [here](http://brucebarton.com/?attachment_id=4201) to see how or go to www.brucebarton.com and click"Scripture Marking Tips" link on the left of any page.